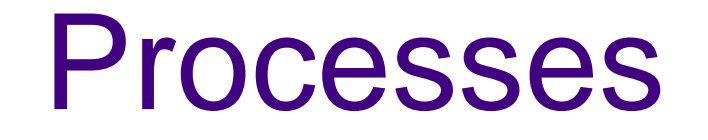

#### Creating and using multiple processes

#### Process State

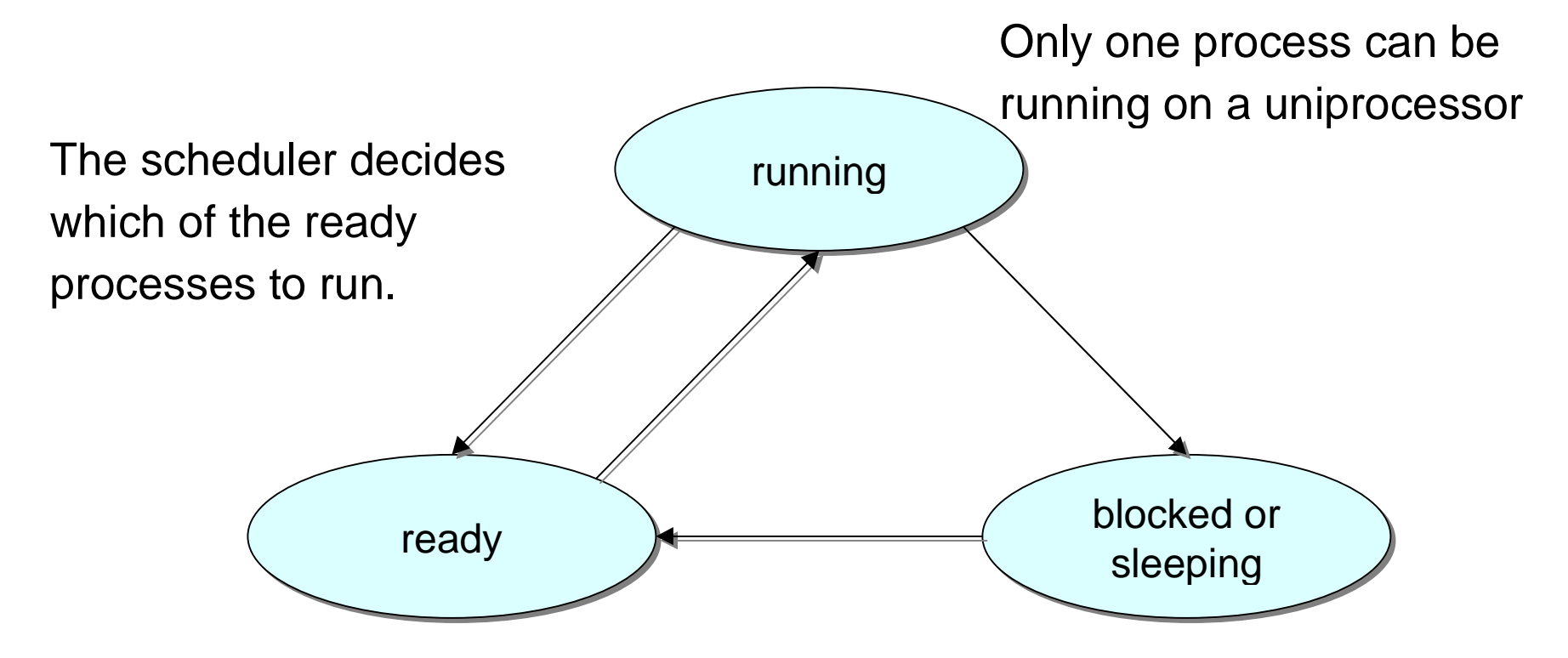

A process is ready if itcould use the CPU immediately.

A process is blocked if it waiting for an event (I/O, signal)

#### Fork

- The fork system call creates a duplicate of the currentlyrunning program.
- $\bullet$  The duplicate (child process) and the original (parent process) both proceed from the point of the fork withexactly the same data.
- The only difference is the return value from the fork call.

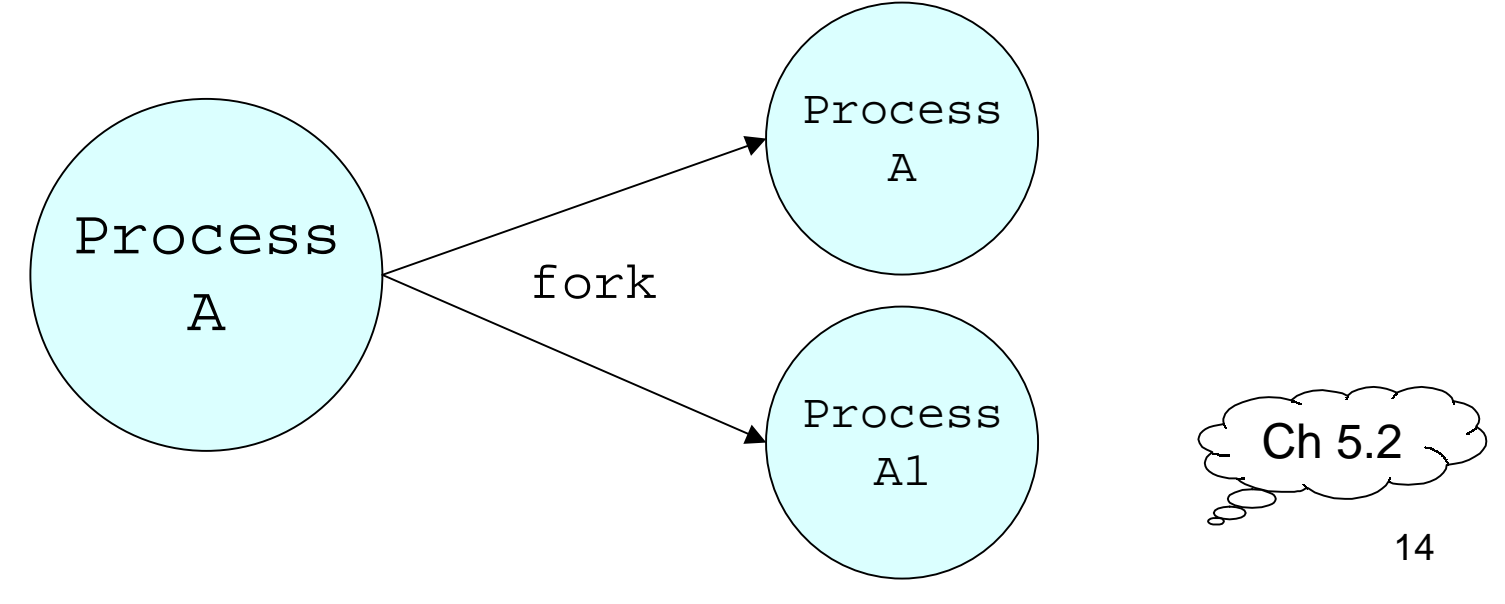

#### Fork example

```
int main ()
{
  pid_t pid;
pid = fork();
  if (pid < 0) {
perror("fork()");
} else if (pid > 0) {
     printf("parent\n");
} else { /* pid == 0 */
     printf("child\n");}
return 0;}
```
## Fork: PIDs and PPIDs

- System call: int fork(void)
	- $-$  If  $\texttt{fork}$  ( ) succeeds it returns the child PID to the parent and returns 0 to the child;
	- If fork() fails, it returns -1 to the parent (no child is created) and sets errno
- Related system calls:
	- $-$  int getpid()  $-$  returns the PID of current process
	- – $-$  int getppid() – returns the PID of parent process (ppid of 1 is 1)

# When fork() fails

- There is a limit to the maximum number of processes a user can create.
- Once this limit is reached, subsequent calls to  $fork($  ) return -1.

# fork() properties

- Properties of parent inherited by child:
	- –UID, GID
	- controlli  $-$  controlling terminal
	- –CWD, root directory
	- $-$  signal mask, environment, resource limits
	- $-$  shared memory segments
- Differences between parent and child
	- – $-$  PID, PPID, return value from fork()
	- – $-$  pending alarms cleared for child
	- $-$  pending signals are cleared for child

#### Fork example

```
int i;pid_t pid;i = 5;printf("%d\n", i);
pid = fork();
if (pid > 0)i = 6; /* only parent gets here */
else if (pid == 0)i = 4; /* only child gets here */
printf("%d\n", i);
```
#### Fork Example

Original process (parent)

```
int i; pid_t pid;i = 5;
printf("%d\n", i);

/* prints 5 */

pid = fork();

/* pid == 677 */
if (pid > 0)i = 6;

else (pid == 0)i = 4;

printf("%d\n", i);

/* prints 6 */
```
#### Child process

```
int i; pid_t pid;i = 5;
printf("%d\n", i);pid = fork();

/* pid == 0 */if (pid > 0)

   i = 6 ;

else if(pid = = 0)

i = 4;

printf("%d\n", i);

/* prints 4 */
```
## PID/PPID Example

```
#include <stdio.h>
#include <sys/types.h>#include <unistd.h>int main() {
pid_t pid;
printf("ORIG: PID=%d PPID=%d\n",getpid(), getppid());pid = fork();
   if (pid > 0)
printf("PARENT: PID=%d PPID=%d\n",getpid(), getppid());else if (pid == 0)
printf("CHILD: PID=%d PPID=%d\n",getpid(), getppid());return(0);}
```
#### Process Termination

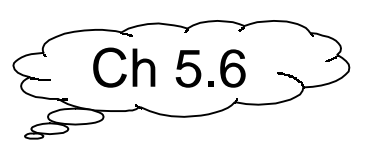

- Orphan process:
	- – a process whose parent is the init process (PID 1) because its original parent died before it did.
- Terminating a process: exit()
- Every normal process is a child of some parent, a terminating process sends its parenta SIGCHLD signal and waits for itstermination status to be accepted.
- The Bourne shell stores the termination codeof the last command in \$?.

#### wait()

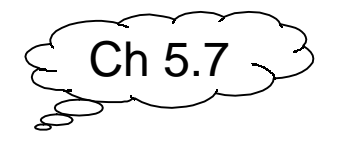

- System call to wait for a childpid\_t wait(int \*status)
- A process that calls  $\textsf{wait}(\ )$  can:
	- $-$  block (if all of its children are still running)
	- return immediately with the termination status of a child (if a child has terminated and is waiting for itstermination status to be fetched)
	- – $-$  return immediately with an error (if it doesn't have any child processes.)

#### **Zombies**

- A zombie process:
	- a process that is "waiting" for its parent to accept its return code
	- –- a parent accepts a child's return code by executing wait()
	- –shows up as Z in ps –a
	- – A terminating process may be a (multiple) parent; the kernel ensures all of its childrenare orphaned and adopted by init.

## wait and waitpid

- wait() can
	- block
	- – $-$  return with termination status
	- – $-$  return with error
- If there is more than one child wait () returns on termination of any children
- waitpid can be used to wait for a specific child pid.
- waitpid also has an option to block or not to block

#### wait and waitpid

- waitpid has an option to block or not to block
- pid\_t waitpid(pid, &status, option);

– $-$  if pid ==  $-1$  $1 \rightarrow$  $\rightarrow$  wait for any child

- – $-$  if option == WNOHANG  $\rightarrow$  non-blocking
- – $-$  if option == 0 0  $\rightarrow$  blocking
- waitpid(-1, &status, 0);is equivalent to  $\,$  wait (&status);

## Example of wait

```
#include <sys/types.h>#include <sys/wait.h>int main() {int status;if(fork() == 0) exit (7) i /*normal*/wait(&status); prExit(status);if(fork() == 0) abort(); /*SIGABRT*/
 wait(&status); prExit(status);if(fork() == 0) status /= 0; /*FPE*/
 wait(&status); prExit(status);return 0;
```
}

#### prExit.c

```
#include <sys/types.h>
void prExit(int status) {
if(WIFEXITED( status ) )
printf("normal termination\n");else if(WIFSTOPPED( status ))
printf("child stopped, signal no.= %d\n",WSTOPSIG(status));
else if(WIFSIGNALED( status ) )
     printf("abnormal termination, ""signal no.= \diamond d\n", WTERMSIG(status));
```
}<br>}

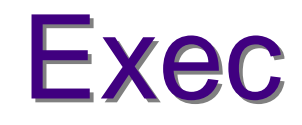

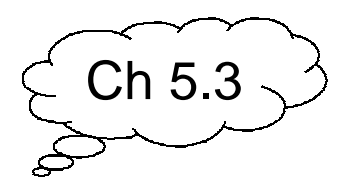

- The exec system call replaces the program being runby a process by a different one.
- The new program starts executing from thebeginning.
- On success, exec never returns, on failure, execreturns -1.

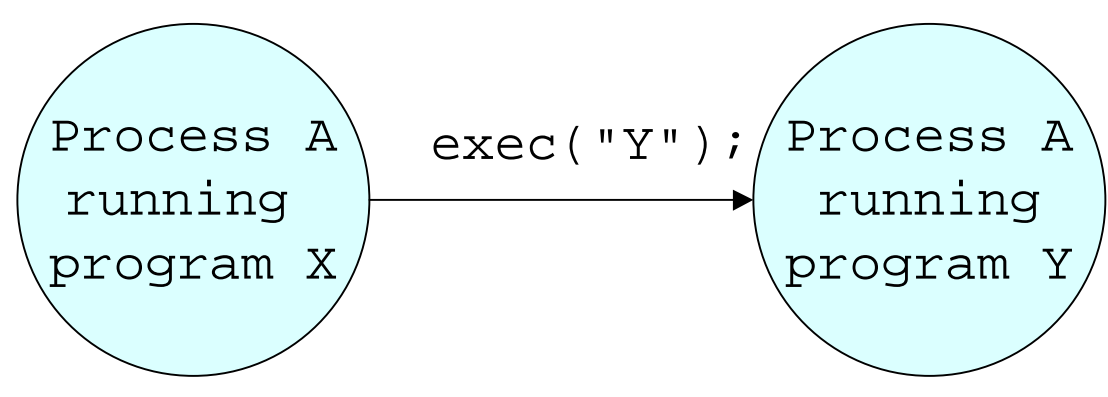

#### Exec example

Program X int i =  $5$ ; printf("%d\n", i);exec("Y");printf("%d\n", i);

Program Y printf("hello\n");

#### exec properties

- New process inherits from callingprocess:
	- –PID and PPID, real UID, GID
	- – $-$  controlling terminal
	- –CWD, root directory, resource limits
	- –— pending signals
	- pending alarms

#### exec()

• Six versions exec(): execl(char \*path, char \*arg0, …, (char \*)NULL);execv(char \*path, char \*argv[]);execle(char \*path, char \*arg0, …,(char \*)NULL,char \*envp[]);execve(char \*pathname, char \*argv[],char \*envp[]);execlp(char \*file, char \*arg0, …,(char \*)NULL);execvp(char \*file, char \*argv[]);

## **Processes and File** Descriptors

- File descriptors are handles to open files.
- They belong to processes not programs.
- They are a process's link to the outside world.

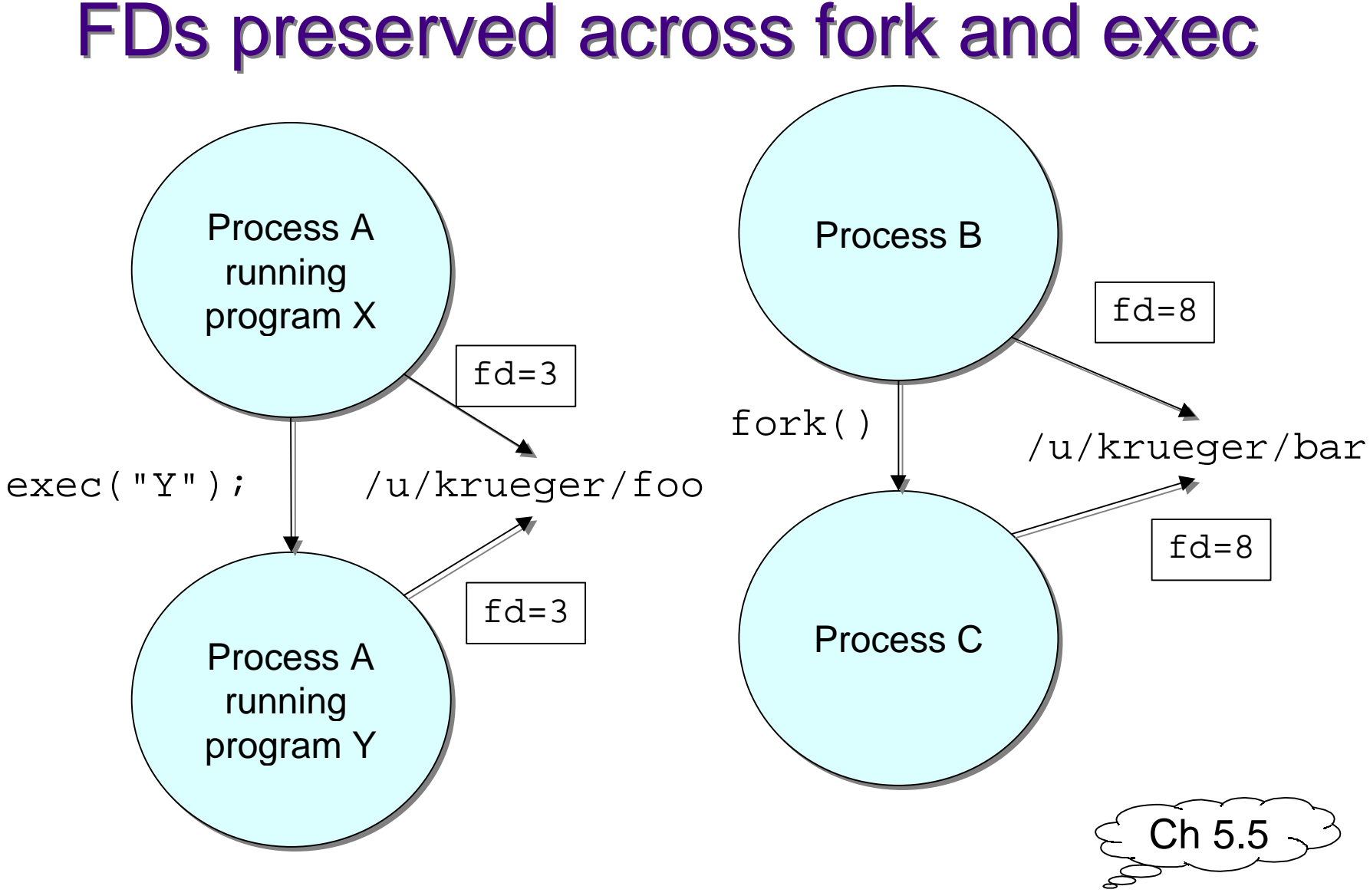

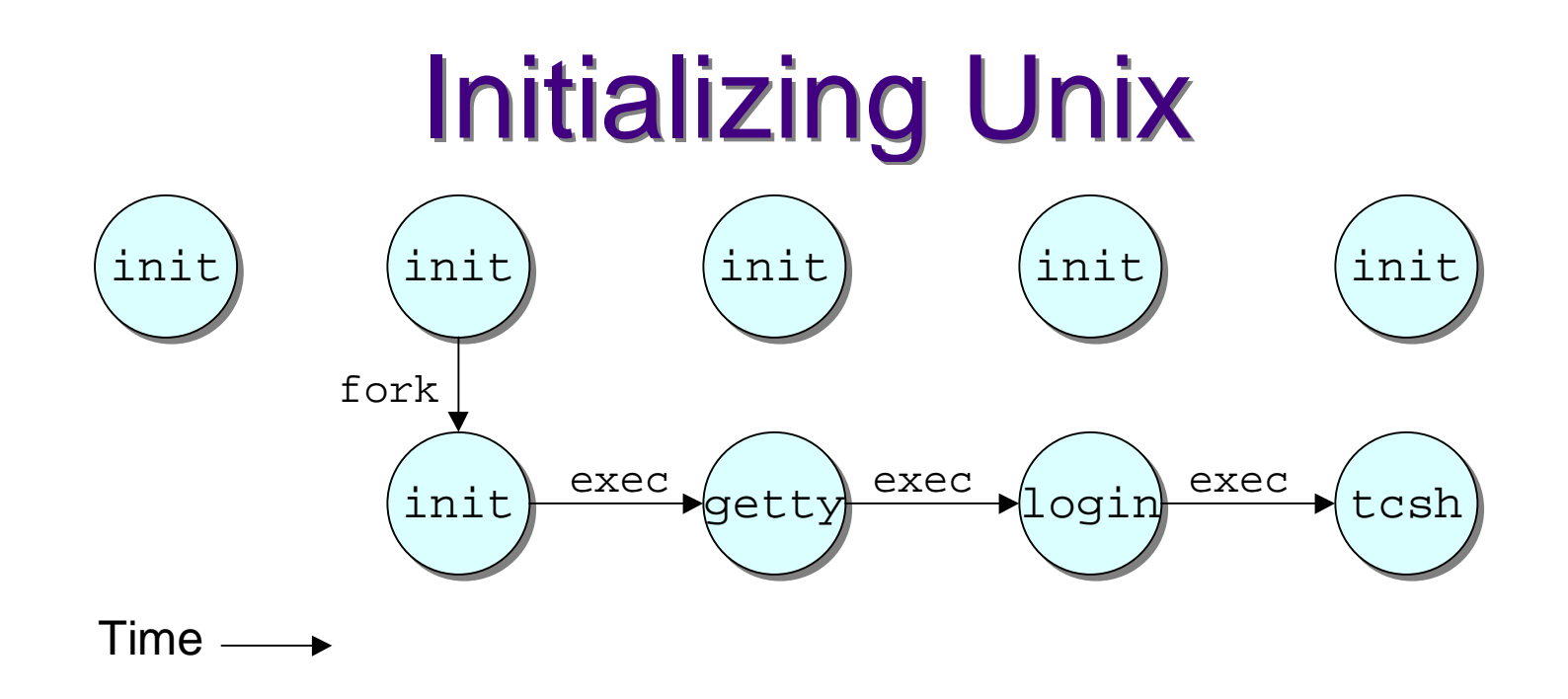

- See "top", "ps –aux" to see what's running
- The **only** way to create a new process is to duplicate an existing process. Therefore theancestor of **all** processes is init with pid = 1
- The **only** way to run a program is with exec

![](_page_24_Figure_0.jpeg)

- When a command is typed, csh forks and then execs the typed command.
- $\bullet$  After the fork, file descriptors 0, 1, and 2 still refer tostdin, stdout, and stderr in the new process.
- By convention, the executed program will use thesedescriptors appropriately.

#### How csh runs

![](_page_25_Figure_1.jpeg)